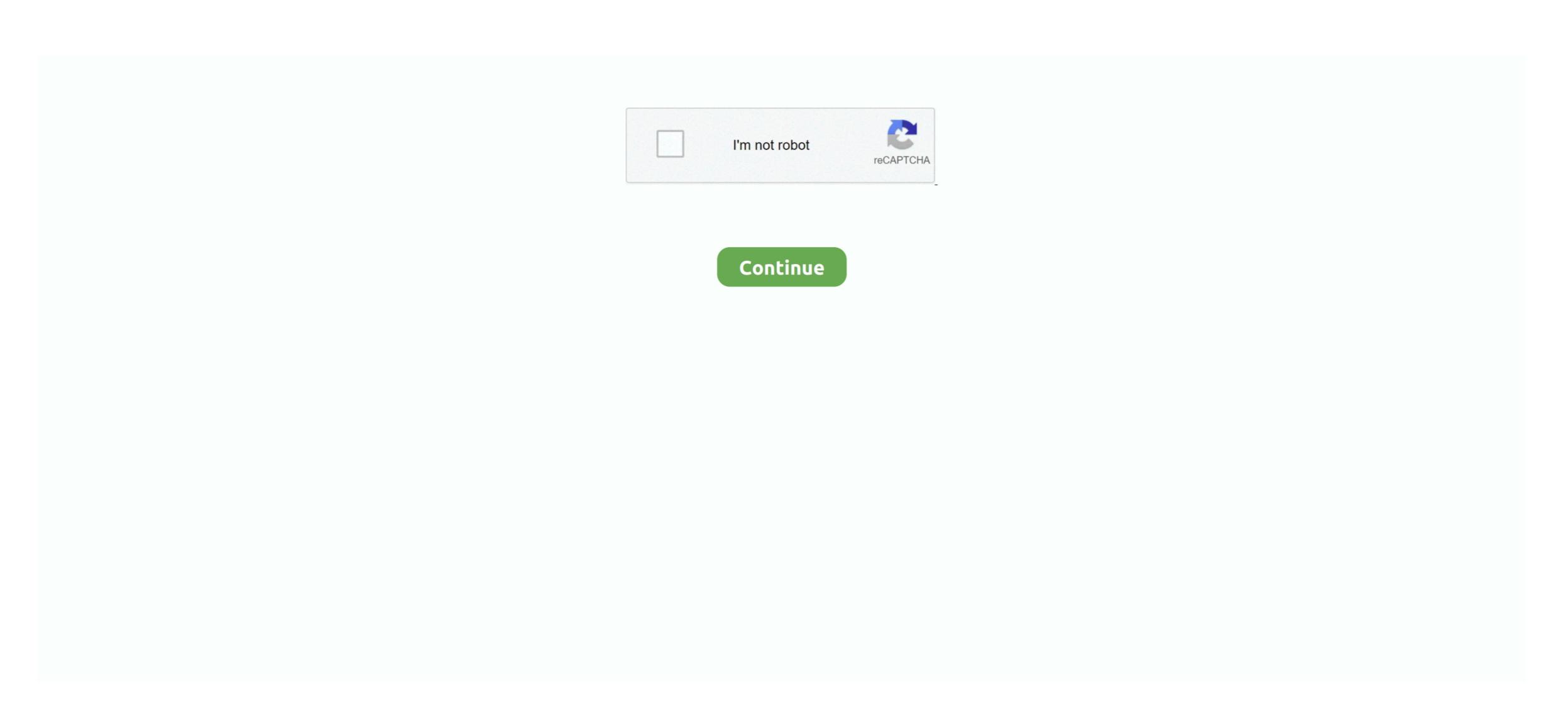

## **Onscreen Keyboard For Mac Os X Utilities**

System Utilities Internet Utilities Drivers Lifestyle Hobby Music Audio Video Health Fitness Medical Travel Customization Tools MacUpdate Promo MacUpdate Promo MacUpdate Prom

7 2 1 13 August 2020 MIDI events generator and receiver Follow this app Developer website Overview Virtual MIDI Piano Keyboard is a MIDI events generator and receiver. It doesnt produce any sound by itself, but can be used to drive a MIDI synthesizer (either hardware or software, internal or external).. Is this app is similar to SimpleSynth Vote to improve the quality of this list Upvote Downvote Vote results 0 Upvotes 1 Total score 0 Downvotes MidiKeys Shows comp keys to play MIDI notes.. The utility provides you with the values of a chosen portion of the screen in RGB (as well as other profiles).. Subscribe How would you rate Virtual MIDI Piano Keyboard More apps Blue Cat MB-5 Dynamix MBTA Bus Tracker SoundRoom FutureDecks Express Noise Machine operand Audio2QT MidiSimulator Paragon NTFS for Mac Adobe Flash Player for Mac Microsoft Outlook for Mac KeePassX for Mac RAR for Mac Free 0.. Disk Utility Disk Utility Di

Seeing as they come installed on your Mac by default, why not use them? Here are 9 of the most useful in-built tools that can help you get even more out of your Mac.. Automator and AppleScript With AppleScript and Automator you can create time-saving automation scripts.. You can unsubscribe at any time and well never share your details without your permission.. Boot Camp Assistant Although I'm sure this isn't an uncommonly used utility, I'm still obliged to mention it in case new Mac users aren't aware of just how useful it is.. The Boot Camp Assistant allows you to install Windows and Mac OS X whenever you turn on your computer.

To do so, connect the other MIDI port to the input port of VMPK Subscribe for our newsletter with best Mac offers from MacUpdate.. Book an appointment in a Mac store and get professional, personalized advice from one of the Mac experts to find the products and look that is perfect for you.. You can even set the aperture to different sizes, so you can go down to as small as one pixel, but also increase it to several pixels and get the value for the average out of all of those pixels.. Onscreen Keyboard Utilities Generator And ReceiverDesktop Sign in Create account Categories Desktop Virtual MIDI Piano Keyboard Utilities Generator And ReceiverDesktop Sign in Create account Categories Desktop Virtual MIDI Piano Keyboard Utilities Generator And ReceiverDesktop Sign in Create account Categories Desktop Virtual MIDI Piano Keyboard Utilities Generator And ReceiverDesktop Sign in Create account Categories Desktop Virtual MIDI Piano Keyboard Utilities Generator And ReceiverDesktop Sign in Create account Categories Desktop Virtual MIDI Piano Keyboard Utilities Generator And ReceiverDesktop Sign in Create account Categories Desktop Virtual MIDI Piano Keyboard Utilities Generator And ReceiverDesktop Sign in Create account Categories Desktop Virtual MIDI Piano Keyboard Utilities Generator And ReceiverDesktop Sign in Create account Categories Desktop Virtual MIDI Piano Keyboard Utilities Generator And ReceiverDesktop Sign in Create account Categories Desktop Virtual MIDI Piano Keyboard Utilities Generator And ReceiverDesktop Sign in Create account Categories Desktop Virtual MIDI Piano Keyboard Utilities Generator And ReceiverDesktop Sign in Create account Categories Desktop Virtual MIDI Piano Keyboard Utilities Generator And ReceiverDesktop Sign in Create account Categories Desktop Virtual MIDI Piano Keyboard Utilities Generator And ReceiverDesktop Sign in Create account Categories Desktop Virtual MIDI Piano Keyboard Utilities Generator And ReceiverDesktop Sign in Create account Categories Desktop Virtual MIDI Piano Keyboard

Applications Antivirus Security Business Finance Education Games Productivity Developer Tools Graphics Design Photography All categories.. While most people are able to do everything they need to right there in Mac OS X, there are still occasions in which your software relies on dividows – such as bespoke company software relies on dividous – such as bespoke company software relies on the count of the count of the cou